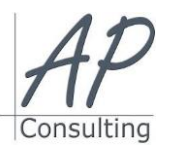

#### **AP-Consulting -** 8A, rue du Maréchal Koenig- 67210 OBERNAI – 03 67 07 68 47 N° SIRET : 439 717 000 000 20 - Code APE 7022 Z - T.V.A. NON APPLICABLE, Art. 293 du CGI *Dispensé d'immatriculation au registre du commerce et des sociétés (RCS) et au répertoire des métiers (RM) Déclaration d'activité enregistrée sous le numéro 42 67 05670 67 auprès du préfet de la région Grand Est – ID DataDock 0040246*

# **WORDPRESS**

## **Objectifs pédagogiques**

- Créer et gérer différents types de sites Web professionnels : site vitrine, site de vente en ligne, site applicatif, blog ou portfolio…
	- Intégrer, optimiser & gérer les contenus.
- Publier & personnaliser les mises en pages & enrichir le site Web de contenus multimédia

#### **Prérequis:**

Aucun prérequis nécessaire.

#### **Public concerné :**

 Graphiste ou personne issue des métiers de l'imprimerie, de l'édition, de la publicité,.

#### Accessible aux personnes à mobilité réduite **Moyen Pédagogique :**

- Accompagnement individuel ou en groupe,
- Formation accessible en ligne,
- Accessible aux personnes en situation de handicap,
- Accessible aux personnes déficientes auditives,
- Assistance téléphonique après la formation,
- Vidéoprojecteur, paper-board.

#### **Coût pédagogique HT**

1 680,00 € H.T.

#### **Lieux :**

- Strasbourg, Colmar, Mulhouse,
- Région Alsace,
- Partout en France,
- **Date :**
	- Session *(voir planning)*
	- Entrée et sortie permanentes

#### **Horaires :**

- Matin : 09 h 00 à 12 h 00,
- Après-midi :13 h 00 à 17 h 00.

#### **Effectif par session :**

- En groupe Min. 4 pers. Max 08 personnes,
- Accompagnement individuel.

#### **Matériel utile :**

- Ordinateur portable équipé d'une webcam,
- Une connexion Internet.
- **Modalités d'évaluation en amont :** Questionnaire d'évaluation des connaissances.

## **Modalités d'évaluation en aval :**

- Fiche d'acquisition des compétences acquises
- Attestation de formation.

#### **Intervenante :**

- Alain Picou, formateur consultant depuis 22 ans certifié CNEFOP.
- Éric Roche, infographiste, dirigeant d'Éric Roche, 20 ans d'expériences dans la formation professionnelle

#### **Durée :**

3 jours soit 21 heures.

## **WordPress : introduction au CMS**

Définition d'un CMS — Fonctionnement

#### **Installation et configuration de WordPress :**

- Téléchargement, installation & paramétrage
- Hébergement distant et utilisation d'un logiciel FTP
- La base de données phpMyAdmin
- La page de connexion le Back-end & le Front-end

#### **Découverte de l'interface**

- Administration de WordPress
- Le tableau de bord

#### **Fonctionnement & structure des contenus de WordPress**

- Articles (contenu dynamique)
- Pages (contenu "statique")
- Les médias
- Optimisation et intégration des images pour le Web
- Stratégies SEO, y penser avant, c'est mieux !

#### **Thèmes WordPress**

- Apparence de son site, choisir et installer un thème
- Configurer finement le thème choisi
- Le Responsive Design

## **Mettre en page & publier**

- La différence entre les Pages et les Articles
- Mise en page évoluée avec un constructeur de page
- Le brouillon, les révisions, en attente de relecture
- Publication et date de publication
- Gestion des commentaires

## **Fonctions multimedia d'un site Web**

- Les Liens Hypertext
- Intégration de vidéos Youtube
- Menus de navigation
- **+** Les Widgets
- Recherche, installation, utilisation et mise à jourd'extensions

## **Maintenance technique**

- Sécurit
- Comptes Utilisateurs
- Sauvegardes

## **Les différents types de sites Internet**

- Vitrines, institutionnels, blogs, e-commerce…
- Différence entre un site statique et un site dynamique

## **Espace d'hébergement**

- Identifier l'offre d'hébergement adaptée à ses besoins
- Comprendre le fonctionnement client/serveur

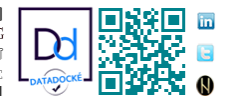

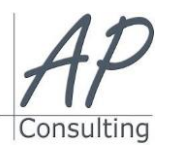

**AP-Consulting -** 8A, rue du Maréchal Koenig- 67210 OBERNAI – 03 67 07 68 47 N° SIRET : 439 717 000 000 20 - Code APE 7022 Z - T.V.A. NON APPLICABLE, Art. 293 du CGI *Dispensé d'immatriculation au registre du commerce et des sociétés (RCS) et au répertoire des métiers (RM) Déclaration d'activité enregistrée sous le numéro 42 67 05670 67 auprès du préfet de la région Grand Est -ID DataDock 0040246*

- Le nom de domaine et les extensions
- Vérifier la mise en place du certificat SSL

#### **Se connecter & gérer son espace d'hébergement**

- Se connecter en FTP à son espace d'hébergement
- Savoir créer une base de données MySQL viaphpMyAdmin
- Connaître le vocabulaire : HTTP, FTP, URL, etc.
- Savoir identifier les principaux langages web : HTML,CSS, SQL, JS et PHP
- Les logiciels pour créer un site web

#### **Sécurité**

Parlons mots de passe

#### **Conception préparatoire d'un site Web**

- Définir les fonctionnalités spécifiques d'un projet web
- Matérialiser les rubriques d'un site Web
- Définir la Navigation interne
- Le Responsive Design
- Aspects juridiques : mentions légales, CGV, CNIL,Coockies

**Avantage de cette formation :** Des exercices pratiques et d'entraînement. Personnaliser l'environnement WordPress, Créer un diaporama, le modifier, le diffuser.

**Travaux pratiques** Personnaliser l'environnement WordPress, créer et personnaliser une présentation, créer un contenu, manipuler et modifier les blocs de texte, insérer des formes, des images et appliquer des effets, créer et modifier un tableau, un graphique, un organigramme, effectuer des animations et modifier les paramètres, lancer des diaporamas, paramétrer l'impression et créer des documents**.**

## **Évaluation :**

- Des acquis par mises en situation,
- De la formation par les participants,
- En fin de formation le stagiaire devra rempli et renvoyer la feuille d'émargement et l'évaluation à chaud de la formation.

## **Modalités de formation en FAOD (***formation à distance***)**

- La formation pourra être suivie via plateforme ZOOM.
- Pouvoir suivre cette action de formation dans de bonne condition, une simple connexion à l'Internet et une webcam seront nécessaire.
- En cas de souci de connexion, le formateur sera disponible via le numéro de téléphone indiqué dans votre convocation.
- Evaluation continue pendant la formation à travers de nombreux exercices pratiques à réaliser en ligne avec un corrigé fait par le formateur.

Durant la formation le formateur complétera votre fiche d'acquisition des compétences qui sera à votre disposition sur simple demande auprès d'AP-Consulting.

*Programme mise à jour le 03/92023*

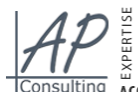

**ME APPRENTISSAGE E-REPUTATION O FORMATION** RESERUX SOCIRUX  $\prec$  MARKETING COMMUNICATION & MAMAGEMENT PEDAGOGIE WERMARKETING BURRAILT Consulting ACCOMPAGNEMNT CERTIFICATION QUALIOPI

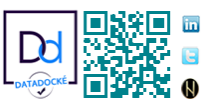